# <span id="page-0-0"></span>Lecture 18 – Normal Forms of Context-Free Grammars COSE215: Theory of Computation

Jihyeok Park

**APLRG** 

2023 Spring

Recall

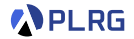

• A context-free grammar (CFG) is a 4-tuple:

$$
G=(V,\Sigma,S,R)
$$

where

- $\bullet$  V: a finite set of **variables** (nonterminals)
- $\bullet$   $\Sigma$ : a finite set of **symbols** (terminals)
- $S \in V$ : the start variable
- $R \subseteq V \times (V \cup \Sigma)^*$ : a set of production rules.
- How to simplify a CFG?

Recall

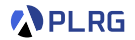

• A context-free grammar (CFG) is a 4-tuple:

$$
G=(V,\Sigma,S,R)
$$

where

- $\bullet$  V: a finite set of **variables** (nonterminals)
- $\bullet$   $\Sigma$ : a finite set of **symbols** (terminals)
- $S \in V$ : the start variable
- $R \subseteq V \times (V \cup \Sigma)^*$ : a set of production rules.
- How to simplify a CFG?

Let's put it in Chomsky normal form (CNF)!

# Chomsky Normal Form (CNF)

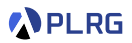

#### Definition (Chomsky Normal Form)

A CFG is in Chomsky normal form (CNF) if all productions are of the form for some A, B,  $C \in V$  and  $a \in \Sigma$ :

$$
A \to BC \qquad \text{OR} \qquad A \to a
$$

(If  $\epsilon \in L(G)$ , then  $S \to \epsilon$  is allowed with forbidden S on RHSs.)

$$
S \rightarrow 0ABC \mid 1B \mid BB
$$
  
\n
$$
A \rightarrow ABB0 \mid C
$$
  
\n
$$
B \rightarrow 0B \mid 1
$$
  
\n
$$
C \rightarrow CC \mid \epsilon
$$
  
\n
$$
D \rightarrow 1D \mid AA
$$

Is it possible to put this CFG in CNF?

# Chomsky Normal Form (CNF)

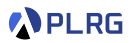

#### Definition (Chomsky Normal Form)

A CFG is in Chomsky normal form (CNF) if all productions are of the form for some A, B,  $C \in V$  and  $a \in \Sigma$ :

$$
A \to BC \qquad \text{OR} \qquad A \to a
$$

(If  $\epsilon \in L(G)$ , then  $S \to \epsilon$  is allowed with forbidden S on RHSs.)

$$
S \rightarrow 0ABC \mid 1B \mid BB
$$
  
\n
$$
A \rightarrow ABB0 \mid C
$$
  
\n
$$
B \rightarrow 0B \mid 1
$$
  
\n
$$
C \rightarrow CC \mid \epsilon
$$
  
\n
$$
D \rightarrow 1D \mid AA
$$

Is it possible to put this CFG in CNF? Yes!

$$
\begin{array}{ccc} S & \to X S_1 \mid XB \mid VB \mid BB & A & \to AA_1 \mid BA_2 & B \to XB \mid 1 \\ S_1 \to AB & & A_1 \to BA_2 & & X \to 0 \\ & & A_2 \to BX & & Y \to 1 \end{array}
$$

#### Contents

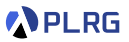

#### 1. [Chomsky Normal Form \(CNF\)](#page-6-0)

Eliminating  $\epsilon$ [-Productions](#page-6-0) [Nullable Variables](#page-10-0) [Eliminating Unit Productions](#page-15-0) [Unit Pairs](#page-17-0) [Eliminating Useless Variables](#page-22-0)

[Generating Variables](#page-24-0) [Reachable Variables](#page-26-0)

[Putting CFG in CNF](#page-32-0)

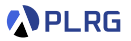

<span id="page-6-0"></span>Is it possible to eliminate  $\epsilon$ -productions?

 $A \rightarrow \epsilon$ 

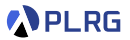

Is it possible to eliminate  $\epsilon$ -productions?

 $A \rightarrow \epsilon$ 

However, it is impossible to eliminate when the language of the CFG contains the empty word (i.e.,  $\epsilon \in L(G)$ ).

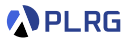

Is it possible to eliminate  $\epsilon$ -productions?

 $A \rightarrow \epsilon$ 

However, it is impossible to eliminate when the language of the CFG contains the empty word (i.e.,  $\epsilon \in L(G)$ ).

Let's construct a new CFG  $G'$  from  $G$  such that

 $L(G') = L(G) \setminus \{\epsilon\}$ 

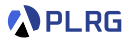

Is it possible to eliminate  $\epsilon$ -productions?

 $A \rightarrow \epsilon$ 

However, it is impossible to eliminate when the language of the CFG contains the empty word (i.e.,  $\epsilon \in L(G)$ ).

Let's construct a new CFG  $G'$  from  $G$  such that

$$
\mathsf{L}(\mathsf{G}')=\mathsf{L}(\mathsf{G})\setminus\{\epsilon\}
$$

by eliminating  $\epsilon$ -productions:

- **1** Find all nullable variables.
- **■** Construct a new CFG with productions produced by replacing nullable variables with  $\epsilon$  in all combinations, except for the  $\epsilon$ -production.

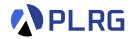

#### <span id="page-10-0"></span>Definition (Nullable Variables)

For a given CFG  $G = (V, \Sigma, S, R)$ , a variable  $A \in V$  is nullable if

$$
A \Rightarrow^* \epsilon
$$

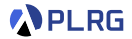

#### Definition (Nullable Variables)

For a given CFG  $G = (V, \Sigma, S, R)$ , a variable  $A \in V$  is nullable if

$$
A \Rightarrow^* \epsilon
$$

We can inductively define the set of nullable variables:

- (Basis Case) If  $A \rightarrow \epsilon \in R$ , then A is nullable.
- (Induction Case) If  $A \to X_1 X_2 \cdots X_n \in R$  and  $X_1, X_2, \ldots, X_n$  are all nullable, then A is nullable.

#### Eliminating  $\epsilon$ -Productions – Example

Consider the following CFG:

$$
S \rightarrow 0ABC \mid 1B \mid BB
$$
  
\n
$$
A \rightarrow ABB0 \mid C
$$
  
\n
$$
B \rightarrow 0B \mid 1
$$
  
\n
$$
C \rightarrow CC \mid \epsilon
$$
  
\n
$$
D \rightarrow 1D \mid AA
$$

**1** Find all nullable variables:

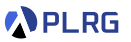

# Eliminating  $\epsilon$ -Productions – Example

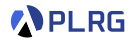

Consider the following CFG:

$$
S \rightarrow 0ABC \mid 1B \mid BB
$$
  
\n
$$
A \rightarrow ABB0 \mid C
$$
  
\n
$$
B \rightarrow 0B \mid 1
$$
  
\n
$$
C \rightarrow CC \mid \epsilon
$$
  
\n
$$
D \rightarrow 1D \mid AA
$$

- $\bullet$  Find all nullable variables:  $\{A, C, D\}$
- **■** Construct a new CFG with productions produced by replacing nullable variables with  $\epsilon$  in all combinations, except for the  $\epsilon$ -production:

# Eliminating  $\epsilon$ -Productions – Example

**APLRG** 

Consider the following CFG:

$$
S \rightarrow 0ABC \mid 1B \mid BB
$$
  
\n
$$
A \rightarrow ABB0 \mid C
$$
  
\n
$$
B \rightarrow 0B \mid 1
$$
  
\n
$$
C \rightarrow CC \mid \epsilon
$$
  
\n
$$
D \rightarrow 1D \mid AA
$$

- $\bullet$  Find all nullable variables:  $\{A, C, D\}$
- **■** Construct a new CFG with productions produced by replacing nullable variables with  $\epsilon$  in all combinations, except for the  $\epsilon$ -production:

$$
S \rightarrow 0ABC \mid 0BC \mid 0AB \mid 0B \mid 1B \mid BB
$$
  
\n
$$
A \rightarrow ABB0 \mid BB0 \mid C
$$
  
\n
$$
B \rightarrow 0B \mid 1
$$
  
\n
$$
C \rightarrow CC \mid C
$$
  
\n
$$
D \rightarrow 1D \mid 1 \mid AA \mid A
$$

# <span id="page-15-0"></span>Eliminating Unit Productions

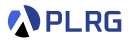

Is it possible to eliminate unit productions?

 $A \rightarrow B$ 

# Eliminating Unit Productions

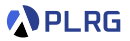

Is it possible to eliminate unit productions?

 $A \rightarrow B$ 

Yes, we can do it by following the steps below:

- **1** Find all unit pairs.
- **2** Construct a new CFG by adding all (recursively) possible non-unit productions of  $B$  to  $A$  for each unit pair  $(A, B)$ .

#### <span id="page-17-0"></span>Unit Pairs

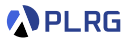

#### Definition (Unit Pairs)

For a given CFG  $G = (V, \Sigma, S, R)$ , a pair of variables  $(A, B) \in V \times V$  is a unit pair if

$$
A \Rightarrow^* B
$$

#### Unit Pairs

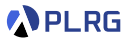

#### Definition (Unit Pairs)

For a given CFG  $G = (V, \Sigma, S, R)$ , a pair of variables  $(A, B) \in V \times V$  is a unit pair if

$$
A \Rightarrow^* B
$$

We can inductively define the set of unit pairs:

- (Basis Case)  $(A, A)$  is a unit pair for all  $A \in V$ .
- (Induction Case) If  $(A, B)$  is a unit pair and  $B \to C \in R$ , then  $(A, C)$  is a unit pair.

# Eliminating Unit Productions – Example

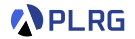

After eliminating  $\epsilon$ -productions:

$$
S \rightarrow 0ABC \mid 0BC \mid 0AB \mid 0B \mid 1B \mid BB
$$
  

$$
A \rightarrow ABB0 \mid BB0 \mid C
$$
  

$$
B \rightarrow 0B \mid 1
$$
  

$$
C \rightarrow CC \mid C
$$
  

$$
D \rightarrow 1D \mid 1 \mid AA \mid A
$$

# Eliminating Unit Productions – Example

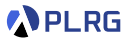

After eliminating  $\epsilon$ -productions:

$$
S \rightarrow 0ABC \mid 0BC \mid 0AB \mid 0B \mid 1B \mid BB
$$
  
\n
$$
A \rightarrow ABB0 \mid BBO \mid C
$$
  
\n
$$
B \rightarrow 0B \mid 1
$$
  
\n
$$
C \rightarrow CC \mid C
$$
  
\n
$$
D \rightarrow 1D \mid 1 \mid AA \mid A
$$

**1** Find all unit pairs:

 $\{(S, S), (A, A), (A, C), (B, B), (C, C), (D, D), (D, A), (D, C)\}\$ 

**2** Construct a new CFG by adding all (recursively) possible non-unit productions of  $B$  to  $A$  for each unit pair  $(A, B)$ :

# Eliminating Unit Productions – Example

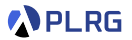

After eliminating  $\epsilon$ -productions:

$$
S \rightarrow 0ABC \mid 0BC \mid 0AB \mid 0B \mid 1B \mid BB
$$
  
\n
$$
A \rightarrow ABB0 \mid BBO \mid C
$$
  
\n
$$
B \rightarrow 0B \mid 1
$$
  
\n
$$
C \rightarrow CC \mid C
$$
  
\n
$$
D \rightarrow 1D \mid 1 \mid AA \mid A
$$

**1** Find all unit pairs:

 $\{(S, S), (A, A), (A, C), (B, B), (C, C), (D, D), (D, A), (D, C)\}\$ 

**2** Construct a new CFG by adding all (recursively) possible non-unit productions of  $B$  to  $A$  for each unit pair  $(A, B)$ :

$$
S \rightarrow 0ABC \mid 0BC \mid 0AB \mid 0B \mid 1B \mid BB
$$
  

$$
A \rightarrow ABB0 \mid BB0 \mid CC
$$
  

$$
B \rightarrow 0B \mid 1
$$
  

$$
C \rightarrow CC
$$
  

$$
D \rightarrow 1D \mid 1 \mid AA \mid ABB0 \mid BB0 \mid CC
$$

#### <span id="page-22-0"></span>Eliminating Useless Variables

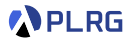

What are useless variables?

- Non-generating variables: Variables that cannot derive any word.
- Unreachable variables: Variables unreachable from the start variable.

Is it possible to eliminate useless variables?

#### Eliminating Useless Variables

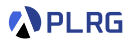

What are useless variables?

- Non-generating variables: Variables that cannot derive any word.
- Unreachable variables: Variables unreachable from the start variable.

Is it possible to eliminate useless variables?

Yes, we can do it by following the steps below:

- **1** Find all generating variables.
- **2** Find all reachable variables.
- <sup>3</sup> Construct a new CFG by removing all productions that contain non-generating variables or come from unreachable variables.

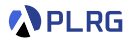

#### <span id="page-24-0"></span>Definition (Generating Variables)

For a given CFG  $G = (V, \Sigma, S, R)$ , a variable  $A \in V$  is a generating **variable** if for some  $w \in \Sigma^*$ ,

$$
A \Rightarrow^* w
$$

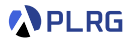

#### Definition (Generating Variables)

For a given CFG  $G = (V, \Sigma, S, R)$ , a variable  $A \in V$  is a generating **variable** if for some  $w \in \Sigma^*$ ,

$$
A \Rightarrow^* w
$$

We can inductively define the set of generating variables:

• (Basis Case) There is no basis case.

• (Induction Case) If  $A \to \alpha \in R$  and  $\alpha$  contains only symbols or generating variables, then A is a generating variable.

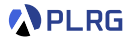

#### <span id="page-26-0"></span>Definition (Reachable Variables)

For a given CFG  $G = (V, \Sigma, S, R)$ , a variable  $A \in V$  is a reachable variable if there exists a derivation:

$$
S \Rightarrow^* \alpha A \beta
$$

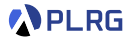

#### Definition (Reachable Variables)

For a given CFG  $G = (V, \Sigma, S, R)$ , a variable  $A \in V$  is a reachable variable if there exists a derivation:

$$
S \Rightarrow^* \alpha A \beta
$$

We can inductively define the set of reachable variables:

- (Basis Case) The start variable S is reachable variable.
- (Induction Case) If  $A \in V$  is a reachable variable and  $A \rightarrow \alpha \in R$ , then all variables in  $\alpha$  are reachable variables.

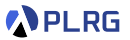

After eliminating  $\epsilon$ -productions and unit productions:

$$
S \rightarrow 0ABC \mid 0BC \mid 0AB \mid 0B \mid 1B \mid BB
$$
  

$$
A \rightarrow ABB0 \mid BB0 \mid CC
$$
  

$$
B \rightarrow 0B \mid 1
$$
  

$$
C \rightarrow CC
$$
  

$$
D \rightarrow 1D \mid 1 \mid AA \mid ABB0 \mid BB0 \mid CC
$$

**1** Find all generating variables:

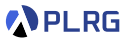

After eliminating  $\epsilon$ -productions and unit productions:

$$
S \rightarrow 0ABC \mid 0BC \mid 0AB \mid 0B \mid 1B \mid BB
$$
  

$$
A \rightarrow ABB0 \mid BB0 \mid CC
$$
  

$$
B \rightarrow 0B \mid 1
$$
  

$$
C \rightarrow CC
$$
  

$$
D \rightarrow 1D \mid 1 \mid AA \mid ABB0 \mid BB0 \mid CC
$$

- **1** Find all generating variables:  $\{S, A, B, D\}$  C is non-generating.
- **2** Find all reachable variables:

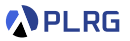

After eliminating  $\epsilon$ -productions and unit productions:

$$
S \rightarrow 0ABC \mid 0BC \mid 0AB \mid 0B \mid 1B \mid BB
$$
  

$$
A \rightarrow ABB0 \mid BB0 \mid CC
$$
  

$$
B \rightarrow 0B \mid 1
$$
  

$$
C \rightarrow CC
$$
  

$$
D \rightarrow 1D \mid 1 \mid AA \mid ABB0 \mid BB0 \mid CC
$$

- **1** Find all generating variables:  $\{S, A, B, D\}$  C is non-generating.
- **2** Find all reachable variables:  $\{S, A, B, C\}$  D is unreachable.
- <sup>3</sup> Construct a new CFG by removing all productions that contain non-generating variables or come from unreachable variables:

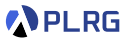

After eliminating  $\epsilon$ -productions and unit productions:

$$
S \rightarrow 0ABC \mid 0BC \mid 0AB \mid 0B \mid 1B \mid BB
$$
  
\n
$$
A \rightarrow ABB0 \mid BB0 \mid CC
$$
  
\n
$$
B \rightarrow 0B \mid 1
$$
  
\n
$$
C \rightarrow CC
$$
  
\n
$$
D \rightarrow 1D \mid 1 \mid AA \mid ABB0 \mid BB0 \mid CC
$$

- **1** Find all generating variables:  $\{S, A, B, D\}$  C is non-generating.
- **2** Find all reachable variables:  $\{S, A, B, C\}$  D is unreachable.
- <sup>3</sup> Construct a new CFG by removing all productions that contain non-generating variables or come from unreachable variables:

$$
S \rightarrow 0AB | 0B | 1B | BB
$$
  

$$
A \rightarrow ABB0 | BB0
$$
  

$$
B \rightarrow 0B | 1
$$

# <span id="page-32-0"></span>Putting CFG in CNF

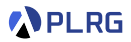

Our goal is to put a CFG in Chomsky normal form (CNF) consisting of:

 $A \rightarrow BC$  OR  $A \rightarrow a$ (If  $\epsilon \in L(G)$ , then  $S \to \epsilon$  is allowed with forbidden S on RHSs.)

We can put a CFG in CNF by following the steps below:

- $\textbf{D}$  If  $S$  on RHSs, add a new start variable  $S'$  and a production  $S' \rightarrow S.$
- $\bullet$  Eliminate  $\epsilon$ -productions, unit productions, and useless variables.
- **3** Arrange so that all RHSs whose length is greater than 1 consist only of variables. To do so, if terminal a appears in a RHS, then replace it with a new variable A and add a production  $A \rightarrow a$ .
- **4** Replace all RHSs whose length is greater than 2 with a chain of variables. To do so, if  $A \to X_1 X_2 \cdots X_n$  is a production with  $n > 2$ . then replace it with a sequence of productions:

 $A \rightarrow X_1A_1 \qquad A_1 \rightarrow X_2A_2 \qquad \cdots \qquad A_{n-2} \rightarrow X_{n-1}X_n$ 

**5** If  $\epsilon$  is in the original CFG, add a production  $S \to \epsilon$  (or  $S' \to \epsilon$ ).

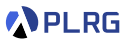

 $\textbf{D}$  If  $S$  on RHSs, add a new start variable  $S'$  and a production  $S' \rightarrow S.$ 

 $\odot$  Eliminate  $\epsilon$ -productions, unit productions, and useless variables:

$$
S \rightarrow 0AB \mid 0B \mid 1B \mid BB
$$
  

$$
A \rightarrow ABB0 \mid BB0
$$
  

$$
B \rightarrow 0B \mid 1
$$

 $\bullet$  Arrange so that all RHSs whose length  $> 1$  consist only of variables:

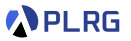

 $\textbf{D}$  If  $S$  on RHSs, add a new start variable  $S'$  and a production  $S' \rightarrow S.$ 

 $\odot$  Eliminate  $\epsilon$ -productions, unit productions, and useless variables:

$$
S \rightarrow 0AB | 0B | 1B | BB
$$
  

$$
A \rightarrow ABB0 | BB0
$$
  

$$
B \rightarrow 0B | 1
$$

 $\bullet$  Arrange so that all RHSs whose length  $> 1$  consist only of variables:

$$
S \rightarrow XAB \mid XB \mid YB \mid BB \quad X \rightarrow 0
$$
  

$$
A \rightarrow ABBX \mid BBX \qquad Y \rightarrow 1
$$
  

$$
B \rightarrow XB \mid 1
$$

 $\bullet$  Replace all RHSs whose length  $> 2$  with a chain of variables:

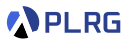

 $\textbf{D}$  If  $S$  on RHSs, add a new start variable  $S'$  and a production  $S' \rightarrow S.$ 

 $\odot$  Eliminate  $\epsilon$ -productions, unit productions, and useless variables:

$$
S \rightarrow 0AB | 0B | 1B | BB
$$
  

$$
A \rightarrow ABB0 | BB0
$$
  

$$
B \rightarrow 0B | 1
$$

 $\bullet$  Arrange so that all RHSs whose length  $> 1$  consist only of variables:

$$
S \rightarrow XAB \mid XB \mid YB \mid BB \quad X \rightarrow 0
$$
  

$$
A \rightarrow ABBX \mid BBX \qquad Y \rightarrow 1
$$
  

$$
B \rightarrow XB \mid 1
$$

**4** Replace all RHSs whose length  $> 2$  with a chain of variables:

$$
\begin{array}{ccc} S & \to X S_1 \mid XB \mid VB \mid BB & A & \to AA_1 \mid BA_2 & B \to XB \mid 1 \\ S_1 \to AB & & A_1 \to BA_2 & & X \to 0 \\ & & A_2 \to BX & & Y \to 1 \end{array}
$$

**5** If  $\epsilon$  is in the original CFG, add a production  $S \to \epsilon$  (or  $S' \to \epsilon$ ):

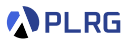

 $\textbf{D}$  If  $S$  on RHSs, add a new start variable  $S'$  and a production  $S' \rightarrow S.$ 

 $\odot$  Eliminate  $\epsilon$ -productions, unit productions, and useless variables:

$$
S \rightarrow 0AB | 0B | 1B | BB
$$
  

$$
A \rightarrow ABB0 | BB0
$$
  

$$
B \rightarrow 0B | 1
$$

 $\bullet$  Arrange so that all RHSs whose length  $> 1$  consist only of variables:

$$
S \rightarrow XAB \mid XB \mid YB \mid BB \quad X \rightarrow 0
$$
  

$$
A \rightarrow ABBX \mid BBX \qquad Y \rightarrow 1
$$
  

$$
B \rightarrow XB \mid 1
$$

**4** Replace all RHSs whose length  $> 2$  with a chain of variables:

$$
\begin{array}{ccc} S & \to X S_1 \mid XB \mid VB \mid BB & A & \to AA_1 \mid BA_2 & B \to XB \mid 1 \\ S_1 \to AB & & A_1 \to BA_2 & & X \to 0 \\ & & A_2 \to BX & & Y \to 1 \end{array}
$$

**5** If  $\epsilon$  is in the original CFG, add a production  $S \to \epsilon$  (or  $S' \to \epsilon$ ): No.

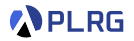

Let's put the following CFG in CNF:

 $S \rightarrow aSb \mid \epsilon$ 

 $\textbf{D}$  If  $S$  on RHSs, add a new start variable  $S'$  and a production  $S' \rightarrow S.$ 

#### Putting CFG in CNF – Example 2 Let's put the following CFG in CNF:

 $S \rightarrow aSb \mid \epsilon$ 

 $\textbf{D}$  If  $S$  on RHSs, add a new start variable  $S'$  and a production  $S' \rightarrow S.$ 

$$
S' \to S \qquad S \to aSb \mid \epsilon
$$

 $\odot$  Eliminate  $\epsilon$ -productions, unit productions, and useless variables:

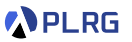

# $\textbf{D}$  If  $S$  on RHSs, add a new start variable  $S'$  and a production  $S' \rightarrow S.$

Putting CFG in CNF – Example 2

Let's put the following CFG in CNF:

$$
\mathit{S}' \rightarrow \mathit{S} \qquad \mathit{S} \rightarrow a\mathit{Sb} \mid \mathit{\epsilon}
$$

 $S \rightarrow aSb \mid \epsilon$ 

 $\odot$  Eliminate  $\epsilon$ -productions, unit productions, and useless variables:

$$
S' \rightarrow aSb \mid ab \qquad S \rightarrow aSb \mid ab
$$

 $\bullet$  Arrange so that all RHSs whose length  $> 1$  consist only of variables:

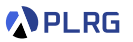

 $\textbf{D}$  If  $S$  on RHSs, add a new start variable  $S'$  and a production  $S' \rightarrow S.$  $S' \rightarrow S$   $S \rightarrow aSb \mid \epsilon$  $\odot$  Eliminate  $\epsilon$ -productions, unit productions, and useless variables:  $S' \rightarrow aSb \mid ab \qquad S \rightarrow aSb \mid ab$  $\bullet$  Arrange so that all RHSs whose length  $> 1$  consist only of variables:

 $S' \rightarrow ASB \mid AB$   $S \rightarrow ASB \mid AB$   $A \rightarrow a$   $B \rightarrow b$ 

 $\bullet$  Replace all RHSs whose length  $> 2$  with a chain of variables:

#### Putting CFG in CNF – Example 2 Let's put the following CFG in CNF:

 $S \rightarrow aSb \mid \epsilon$ 

Putting CFG in CNF – Example 2 Let's put the following CFG in CNF:

 $S \rightarrow aSb \mid \epsilon$ 

 $\textbf{D}$  If  $S$  on RHSs, add a new start variable  $S'$  and a production  $S' \rightarrow S.$ 

$$
S' \to S \qquad S \to aSb \mid \epsilon
$$

 $\odot$  Eliminate  $\epsilon$ -productions, unit productions, and useless variables:

 $S' \rightarrow aSb \mid ab \qquad S \rightarrow aSb \mid ab$ 

 $\bullet$  Arrange so that all RHSs whose length  $> 1$  consist only of variables:

 $S' \rightarrow ASB \mid AB$   $S \rightarrow ASB \mid AB$   $A \rightarrow a$   $B \rightarrow b$ 

 $\bullet$  Replace all RHSs whose length  $> 2$  with a chain of variables:

 $S' \rightarrow AS_1 \mid AB \quad S \rightarrow AS_1 \mid AB \quad S_1 \rightarrow SB \quad A \rightarrow a \quad B \rightarrow bb$ **5** If  $\epsilon$  is in the original CFG, add a production  $S \to \epsilon$  (or  $S' \to \epsilon$ ):

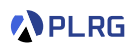

Putting CFG in CNF – Example 2 Let's put the following CFG in CNF:

 $S \rightarrow aSb \mid \epsilon$ 

 $\textbf{D}$  If  $S$  on RHSs, add a new start variable  $S'$  and a production  $S' \rightarrow S.$ 

$$
S' \to S \qquad S \to aSb \mid \epsilon
$$

 $\odot$  Eliminate  $\epsilon$ -productions, unit productions, and useless variables:

 $S' \rightarrow aSb \mid ab \qquad S \rightarrow aSb \mid ab$ 

 $\bullet$  Arrange so that all RHSs whose length  $> 1$  consist only of variables:

 $S' \rightarrow ASB \mid AB$   $S \rightarrow ASB \mid AB$   $A \rightarrow a$   $B \rightarrow b$ 

 $\bullet$  Replace all RHSs whose length  $> 2$  with a chain of variables:

 $S' \rightarrow AS_1 \mid AB \quad S \rightarrow AS_1 \mid AB \quad S_1 \rightarrow SB \quad A \rightarrow a \quad B \rightarrow bb$ 

**5** If  $\epsilon$  is in the original CFG, add a production  $S \to \epsilon$  (or  $S' \to \epsilon$ ): Yes.

 $S' \rightarrow \epsilon \mid AS_1 \mid AB \quad S \rightarrow AS_1 \mid AB \quad S_1 \rightarrow SB \quad A \rightarrow a \quad B \rightarrow b$ 

#### Summary

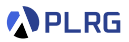

#### 1. [Chomsky Normal Form \(CNF\)](#page-6-0)

Eliminating  $\epsilon$ [-Productions](#page-6-0) [Nullable Variables](#page-10-0) [Eliminating Unit Productions](#page-15-0) [Unit Pairs](#page-17-0) [Eliminating Useless Variables](#page-22-0)

[Generating Variables](#page-24-0) [Reachable Variables](#page-26-0)

[Putting CFG in CNF](#page-32-0)

#### <span id="page-44-0"></span>Next Lecture

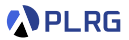

• Properties of Context-Free Languages

Jihyeok Park jihyeok\_park@korea.ac.kr <https://plrg.korea.ac.kr>